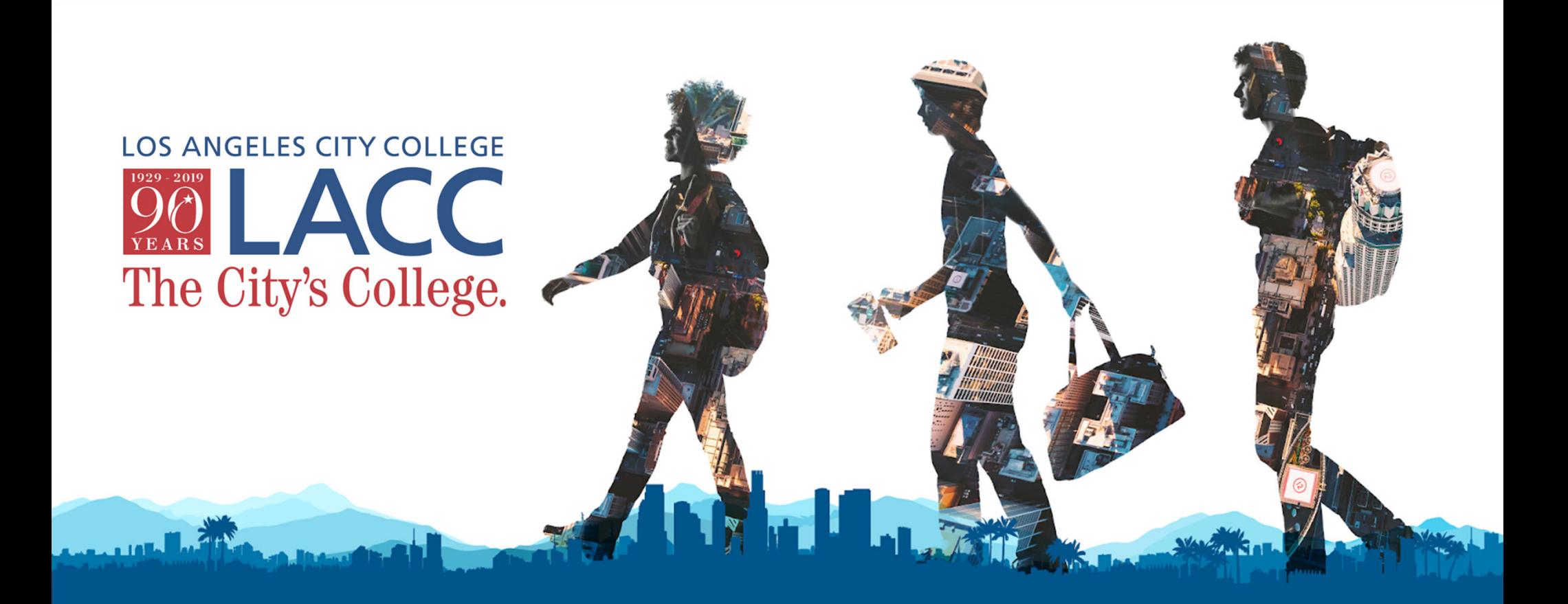

# **Dual Enrollment Program**

# GETTING STARTED

**Step 1:** Create a CCCApply Account

**TIT** 

**Step 2:** Submit an online application for Los Angeles City College

# **Step 1: Creating a CCCApply Account**

- 1. Go to lacitycollege.edu
- 2. Click on "Apply"

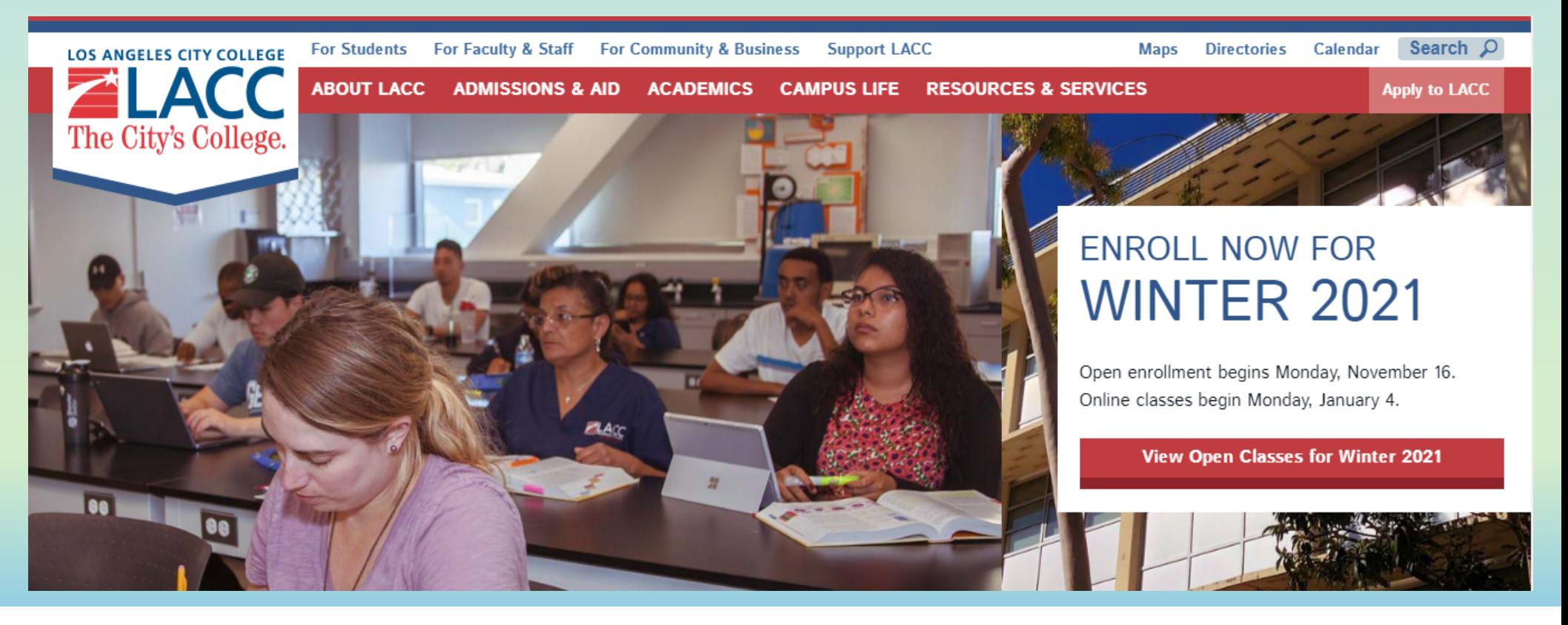

## 3. "Click here to Begin College Application"

**Virtual Lobby Entrance** Enter to Live Chat with Staff Hours:8:30 am to 4:30 pm PST, Monday-Thursday 8:30 to 1:00 pm PST, Friday

#### **Non Credit Application**

Use the Noncredit Student College Application to enroll in noncredit zero unit courses only. If you were previously enrolled in noncredit courses at any of the nine LACCD colleges and now would like to register in regular, credit courses, you will need to fill out the on-line College Application and select an Educational Goal.

#### **International Student Application**

Prospective International students must apply using the International Student Application

Click the College Application button to enroll in college level credit classes. This application should also be used if you plan to enroll in both credit and noncredit classes.

#### **CLICK HERE FOR COLLEGE APPLICATION**

Click the Noncredit Application button to enroll in noncredit zero unit courses only

#### **CLICK HERE FOR NON-CREDIT APPLICATION**

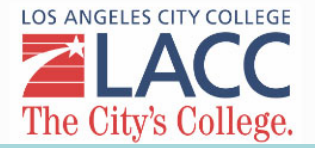

# Select:

# 4. "Create an Account" 5. "Begin Creating My Account"

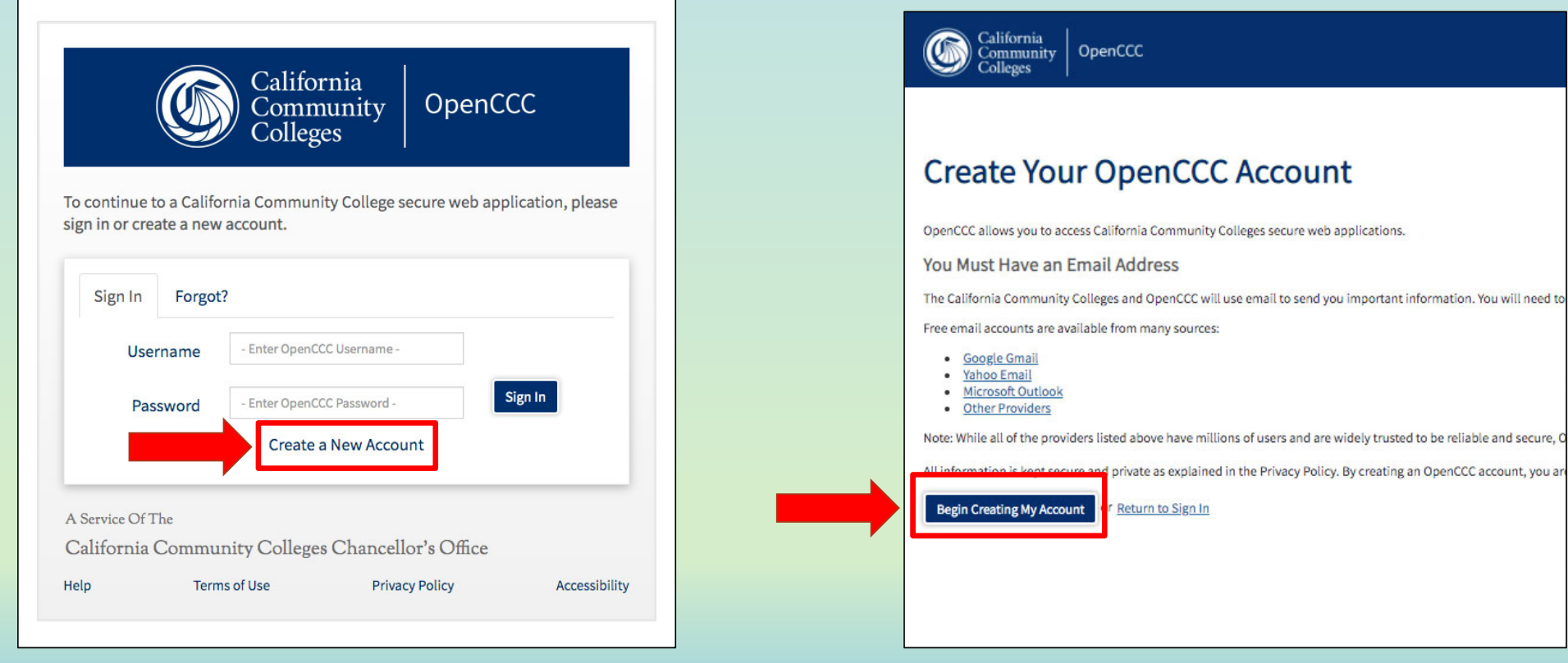

# 6. Personal Information (1 of 3)

### 6a. Name

Enter your legal name as it appears on official documents such as your government issued ID.

#### Personal Information - Page 1 of 3

**Legal Name** 

### 6b. Date of Birth

#### **Date of Birth**

This information is used for protection of minors in online transaction environments, as well as to differentiate between persons having the same name. It is also used to comply with state and federal law pertaining to residency, guardianship, and admission of minors to college. This

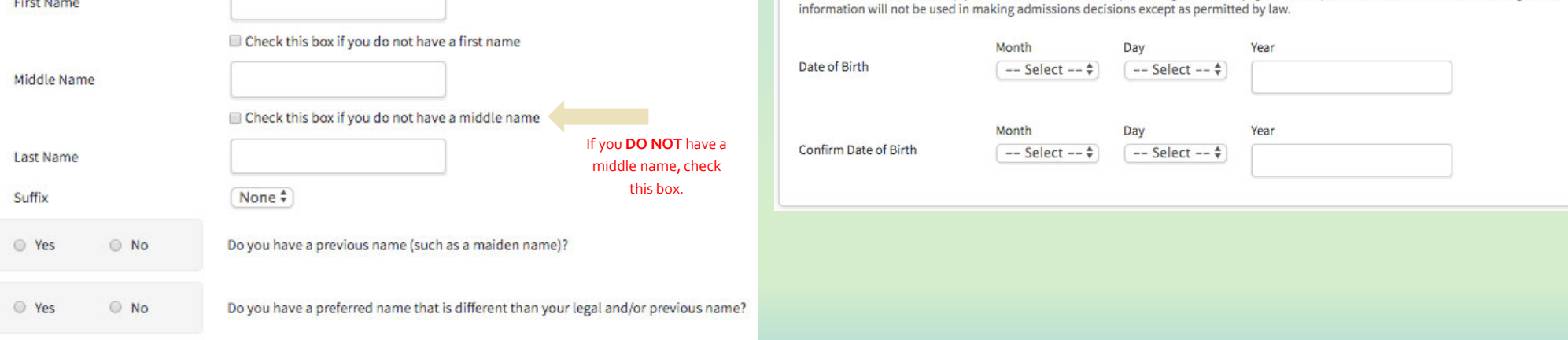

### 6c. Social Security Number

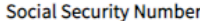

The Social Security number is used as a means of identifying student records and to facilitate financial aid.

I plan to apply for admission to college or financial aid.

The Social Security Number is required to claim tax credits for higher education costs known as the American Opportunity Tax Credit in accordance with the Taxpayer Relief Act of 1997.

Federal law requires the California Community Colleges to provide specific information to the Internal Revenue Service (IRS) for the purpose of filing an information return (IRS Form 1098-T "Tuition Statement") for each student in attendance, with a few exceptions.

The information required by the IRS includes the student's name, address, Social Security Number (SSN) or Taxpayer Identification Number (TIN/iTIN), and enrollment status, as well as the amount of tuition paid or billed, and scholarships received. (26 C.F.R. 1-60505-1(b)(2)(ii).)

Failure to provide a correct Social Security Number or TIN while claiming tax credits for specified education expenses may result in a penalty levied against the student by the IRS in the amount of \$100, per year, until the missing or incorrect information is provided (26 C.F.R. 1-60505-1(e)(4)).

In addition, California Education Code sections 68041 and 70901(b)(7) authorizes the California Community Colleges Chancellor's Office (CCCCO) to collect information you submit through the OpenCCC Online Student Account and CCCApply Online Application for Admission for the purposes of completing and submitting California College admission applications and financial aid on your behalf.

Further, information acquired by the CCCCO is subject to the limitations set forth in the Information Practices Act of 1977 (Title 1.8 (commencing with Section 1798) of Part 4 of Division 3 of the Civil Code). Compliance with these laws is identified in the Privacy Policy.

Please indicate the type of number:

Social Security Number C Taxpayer Identification Number

By providing my Social Security Number (or Taxpayer Identification Number) below, or indicating that I do not have a Social Security Number or decline to provide one at this time, I confirm that I have read and understand the federal regulations provided above, and the state regulations provided in the Privacy Policy.

Your Social Security Number must be accurate to ensure the integrity of your permanent record and to avoid potential penalties imposed by the IRS for providing an incorrect number.

Social Security Number or Taxpayer Identification Number

Check this box if you **DO NOT HAVE or DO NOT KNOW** your social security number.

Repeat Social Security Number or Taxpayer Identification Number

□ Check this box if you do not have a Social Security Number or Taxpayer Identification Number, or decline to provide one at this time. International students, nonresident aliens, and other exceptions, may not have a Social Security Number (or Taxpayer Identification Number) and should check this box.

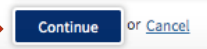

# 7. Contact Information (2 of 3)

## 7a. Email

\*Enter a personal email address that you have regular access to.

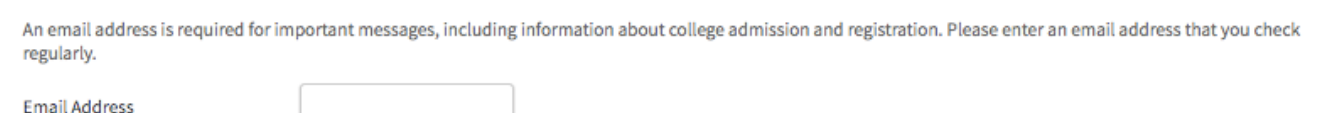

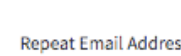

Email

Contact Information - Page 2 of 3

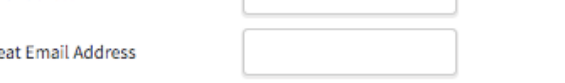

#### Telephone

Text messaging may be used by OpenCCC and individual colleges in situations such as account recovery, class cancelations, and emergency notifications. If you would like to receive text messages on your phone(s), please check the appropriate box(es).

## 7b.Telephone

\*A second telephone number is optional.

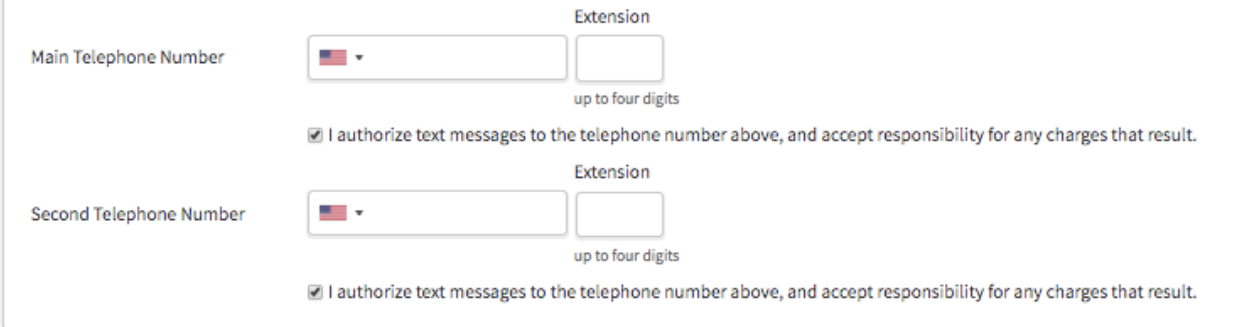

## 7c. Permanent Address

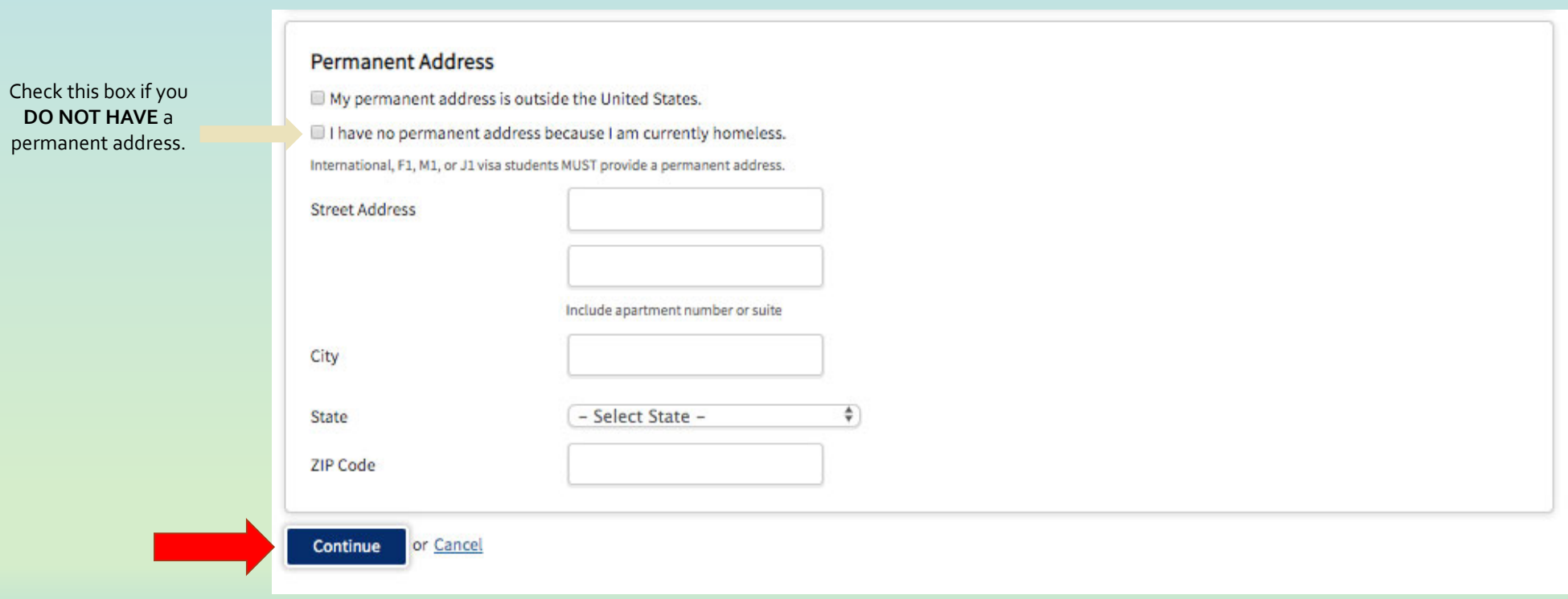

# 8. Security and Credentials (3 of 3)

To enable you to sign in later, you must choose a unique username for your account.

**Username and Password** 

## 8a. Username and Password

\*The system will inform you if the username you have created is unavailable.

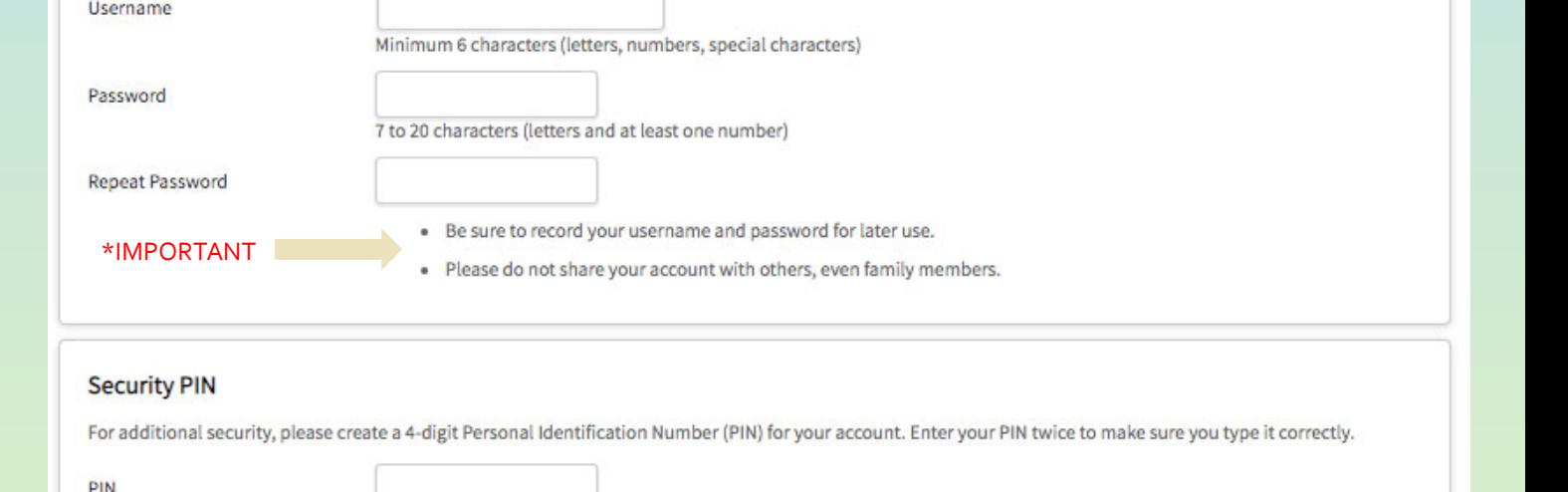

## 8b. Security Pin

\*Create <sup>a</sup> <sup>4</sup>‐digit PIN

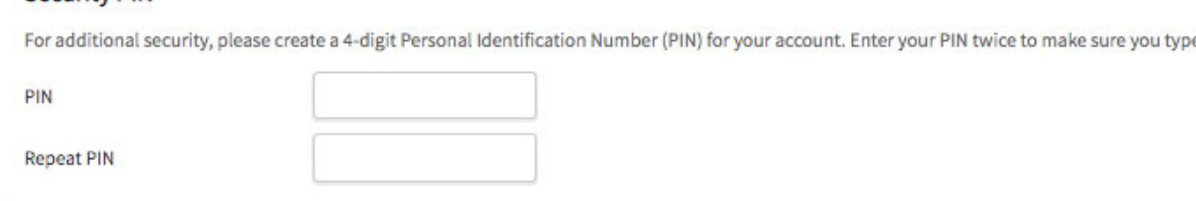

## 8c. Security Questions

**Security Questions** 

\*Record your security answers in case you forget your username and password.

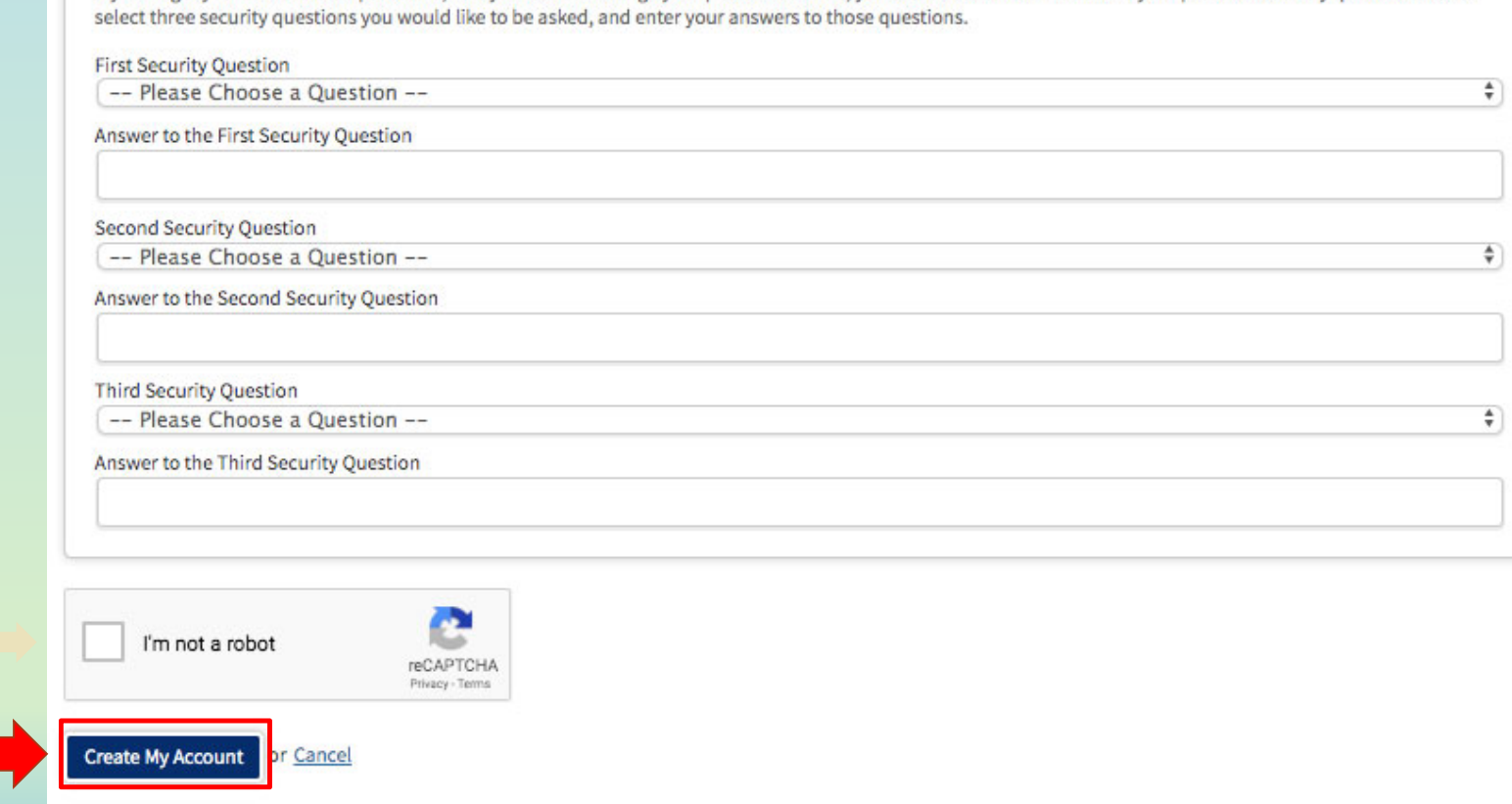

If you forget your username or password, or if you want to change your password or PIN, you will be asked one or more of your personal security question. Please

## Step 1: Creating a CCCApply Account **Complete**

## **Account Created**

Your secure OpenCCC account has been created.

Please take a moment to ensure that you remember your username and password.

### Your CCCID is: BHR4678

Next Step

Continue to a Secure CCC Application

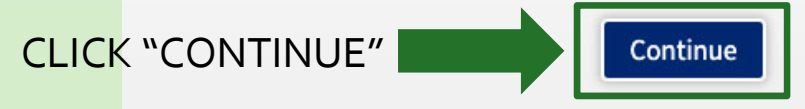

# **Step 2: Submitting anApplication ‐ LACC**

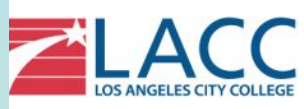

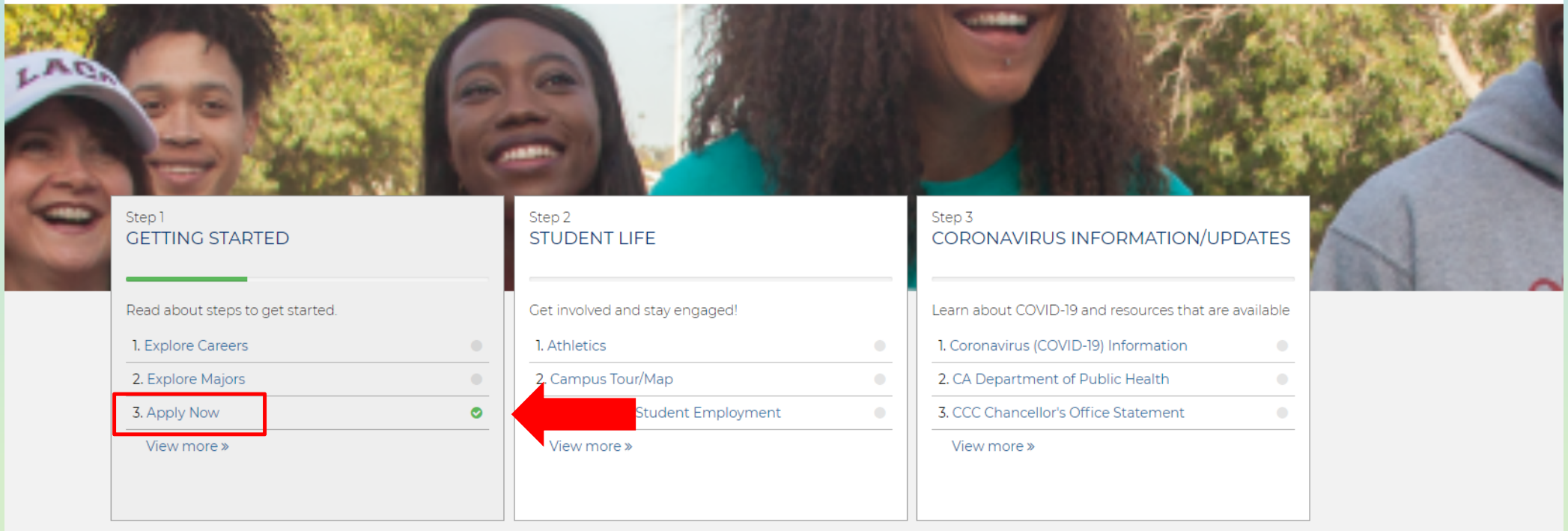

1. Select "Apply Now"

# 2. Click "Apply Now"

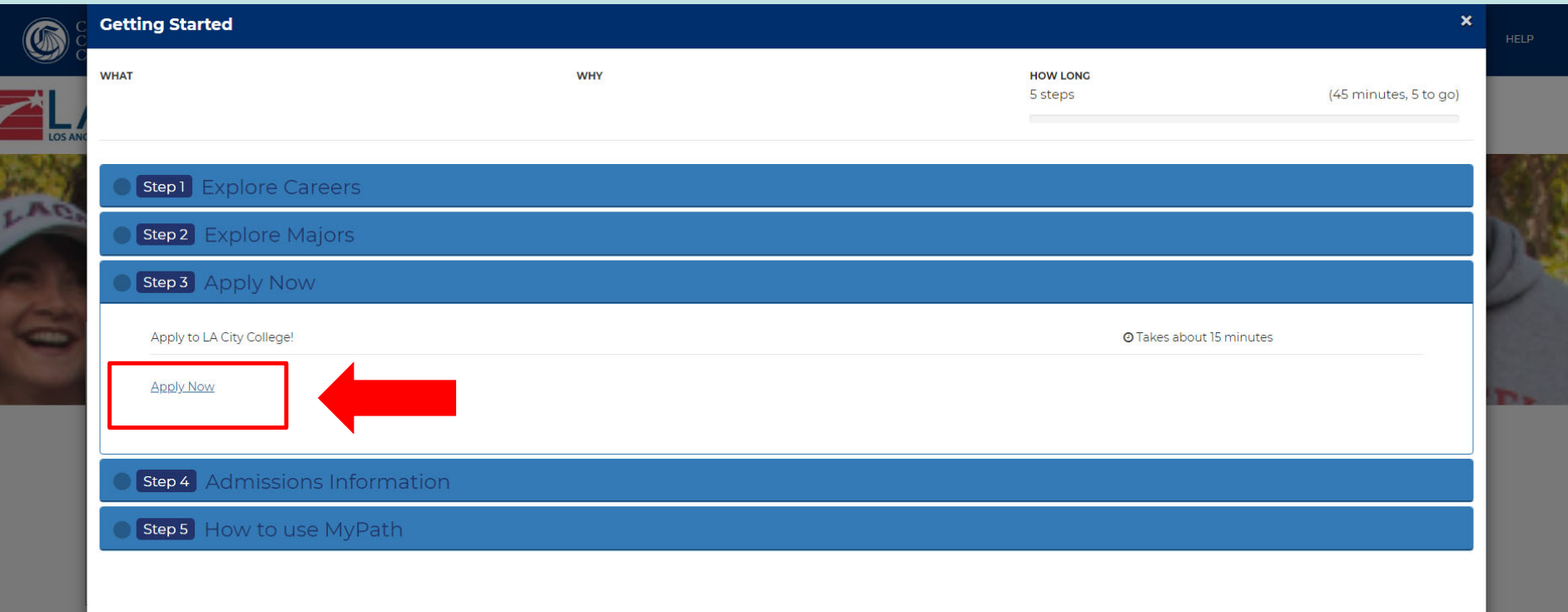

# 3. "Start <sup>a</sup> New Application"

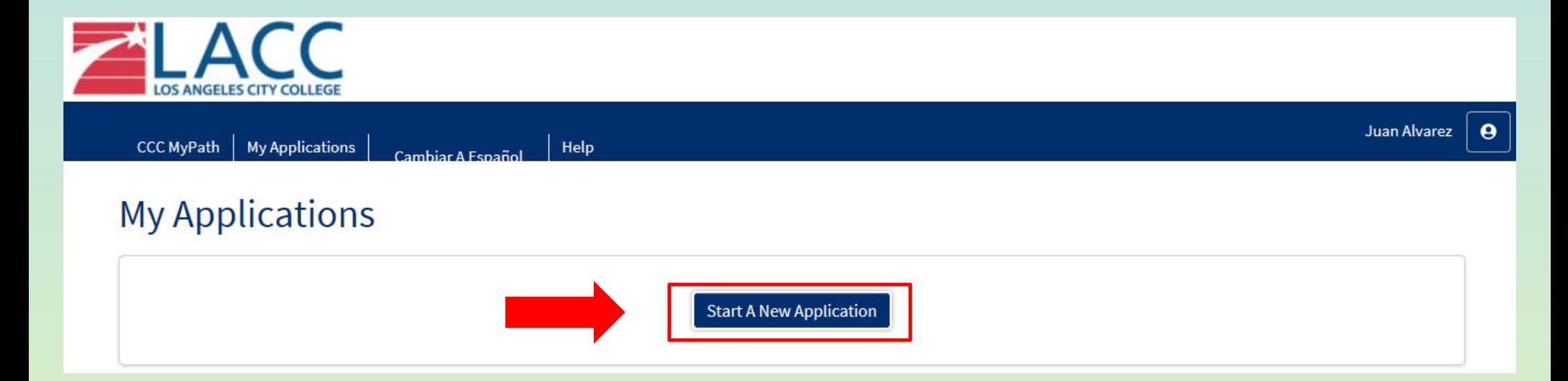

# 4. ENROLLMENT INFORMATION

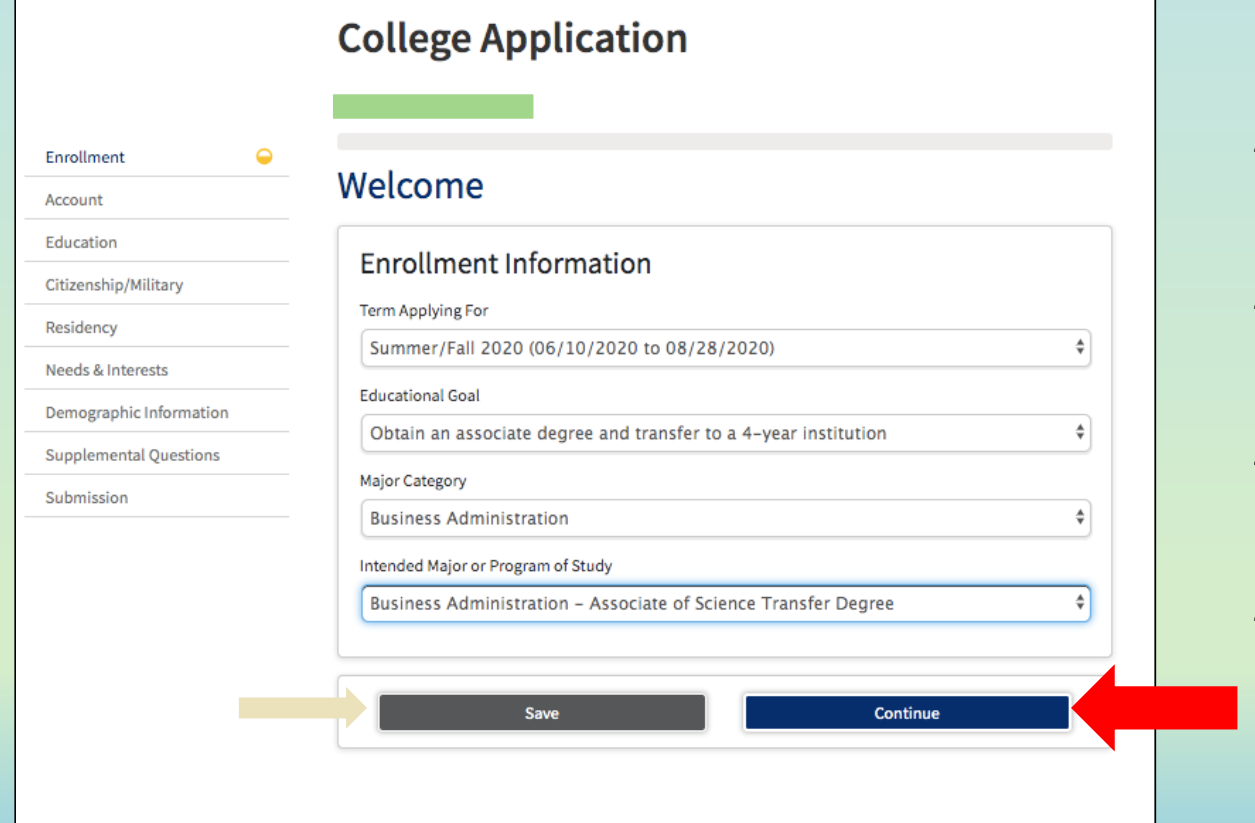

4a. Term Applying For

4b. EducationalGoal

4c. Major Category. Ex. "Undecided"

4d. Intended Major or Program of Study

# 5.Account

## 5a. ReviewYOUR OpenCCC Account Information

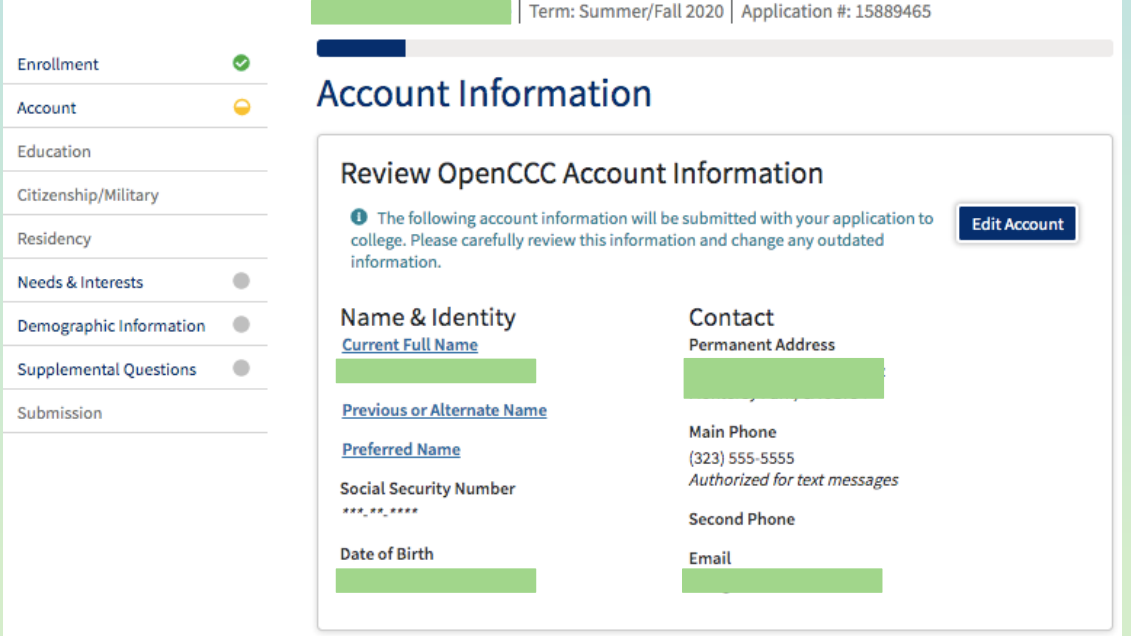

# 5. Account

 $\checkmark$ 

### 5b. Parent/Guardian Information

#### Parent/Guardian Information

By California law, qualification for resident tuition is based on the residency of your parent(s) or guardian(s) until you are 19 years of age, except in certain special circumstances. The following questions will be used to determine whether or not you need to provide parent or guardian information for the purposes of determining residency. Your response will not affect your admission to college.

Select the statement that applies to you:

 $\bigcirc$  At least one of the following statements is true about me.  $\circledast$ 

- . I am or have been married.
- · I am legally emancipated
- . I do not have a living parent or guardian.
- . I was in foster care any time after my 13th birthday.
- As of February 07, 2021, I will be on active duty in the armed services.
- As of February 07, 2021, I will have been self supporting for at least one year.
- None of the statements above is true about me. ?

#### Parent/Guardian Name & Relationship

First Name ®

Last Name @

Relationship ®

-- Select Relationship --

### 5c. Current Mailing Address select "my mailing address is the same"

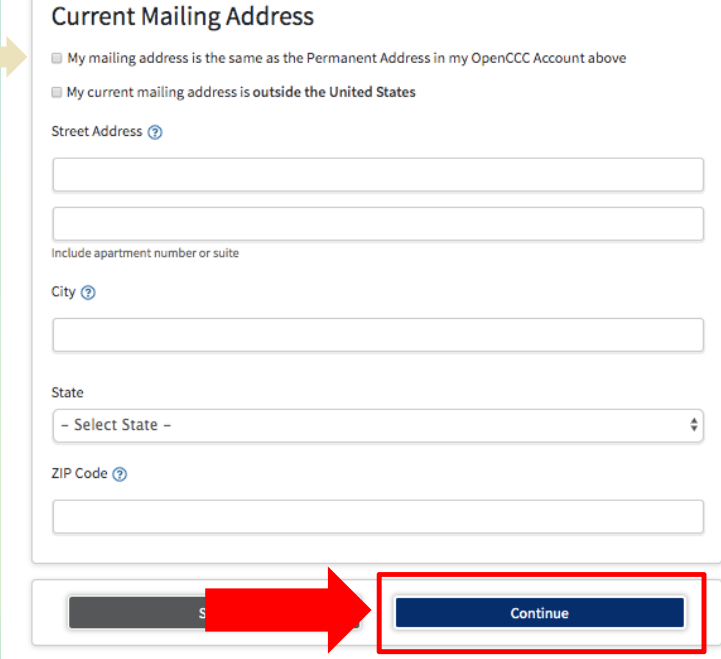

## 6. Education

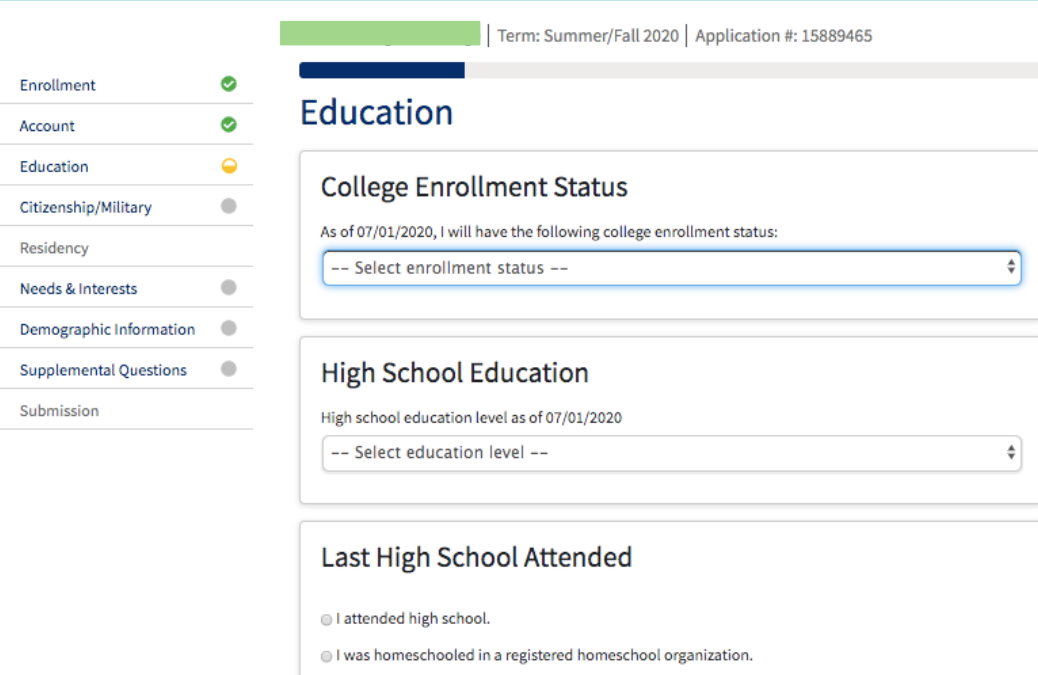

I was independently homeschooled.

I did not attend high school and was not homeschooled.

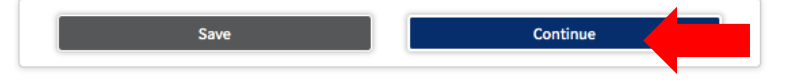

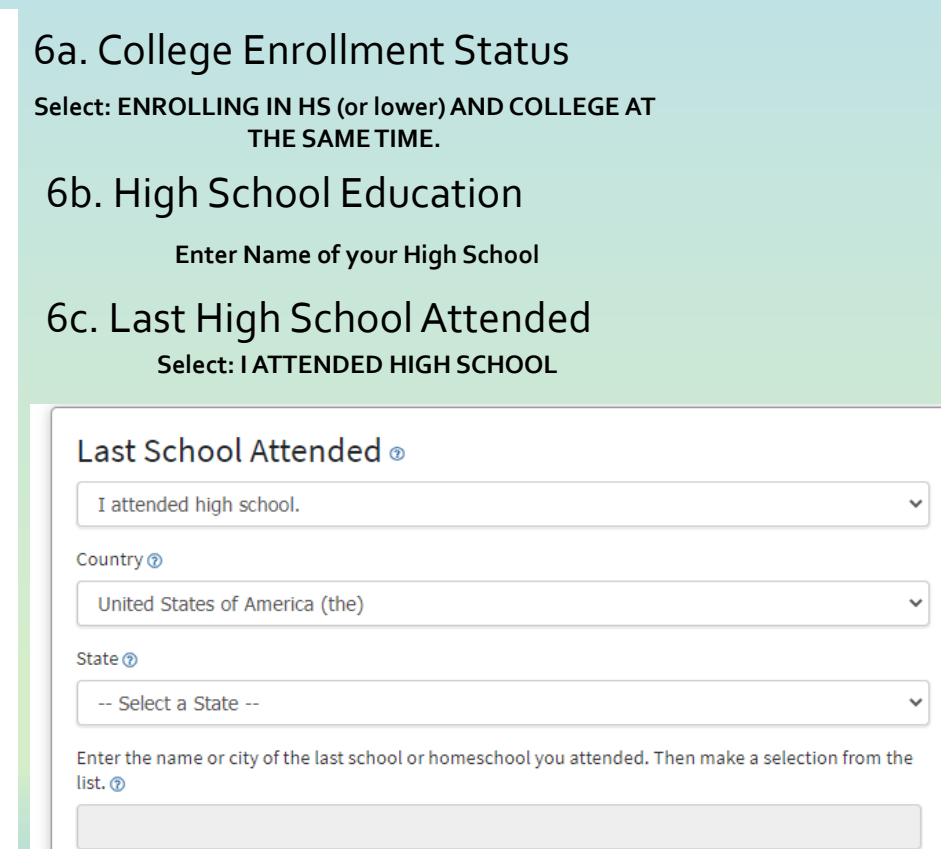

## 6. Education

 $\checkmark$ 

 $\checkmark$ 

 $\ddot{}$ 

 $\checkmark$ 

 $\checkmark$ 

### **High School Transcript Information**

College staff use this information to provide guidance. Your responses will not affect your admission to college.

What was the highest grade you completed in high school?

11th grade

What was your *unweighted high school GPA* (grade point average)? Please enter a value between 0.00 and 4.00. ®

If you are still in high school, enter your cumulative unweighted GPA as of the end of 11th grade.

 $3.0$ 

What was the highest English course you completed in high school? You may have passed or not passed the course, but you remained enrolled until the end.

11th grade English Composition or Literature

What grade did you receive?

None of the above / Don't Know

What was the highest math course you completed in high school? You may have passed or not passed the course, but you remained enrolled until the end.

Algebra 2 What grade did you receive? None of the above / Don't Know

### **College Education**

College education level as of February 07, 2021 @

No degree

### Colleges/Universities Attended

Specify the number of colleges you have attended including those you are currently attending.

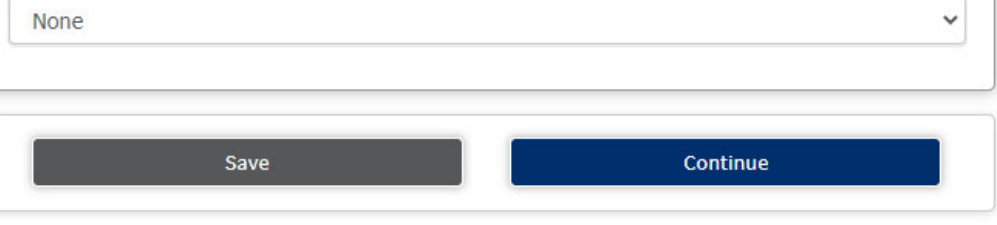

 $\checkmark$ 

# 7. Citizenship/Military

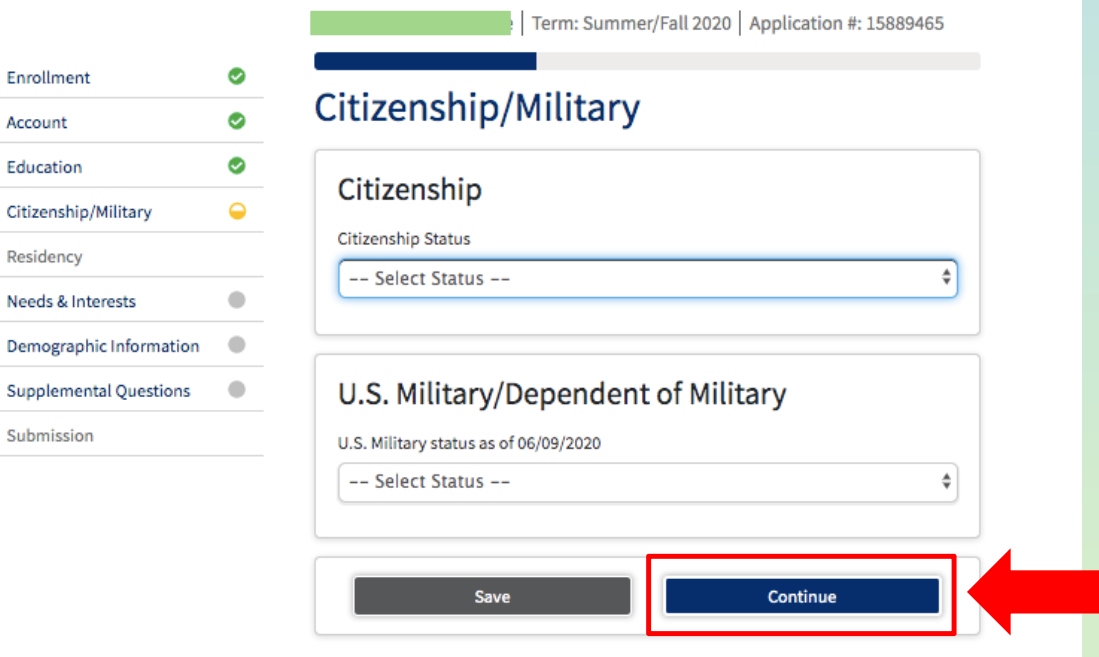

### 7a. Citizenship

Select the citizenship status that applies to you. \*Additional questions may arise.

‐‐If undocumented select: OTHER then select "no Documents"

7b. U.S. Military/Dependent of Military Select the option that applies to you.

\*Additional questions may arise.

### Residency

#### California Residence

Has your parent or guardian lived in California continuously since February 07, 2019? ®

● Yes ○ No

#### Out-of-State Activities

As of February 07, 2019, has your parent or guardian engaged in any of the following activities? Check each activity that applies.

□ Taxes were paid outside of California <sup>®</sup>

□ Registered to vote outside of California ®

 $\Box$  Declared residency at a college or university outside of California  $\otimes$ 

 $\Box$  Filed for a lawsuit or divorce outside of California  $\odot$ 

#### **Special Residency Categories**

At any time in the last 24 months were you determined to be homeless by any of the following agencies? ®

- . High school or school district homeless liaison
- Emergency shelter or transitional housing program
- . Director of a runaway or homeless youth basic center or transitional living program

Continue

 $\bigcirc$  Yes  $\bigcirc$  No

Have you ever been in court-ordered foster care? ®

Save

○ Yes ○ No

# 8. Residency

### 8a. California Residency

Select Yes if you have lived in California continuously since 06/09/2018. \*Additional questions may arise.

8b. Out-of-State Activities \*If none apply leave blank.

### 8c. Special Residency Categories

## 9. Needs & Interests

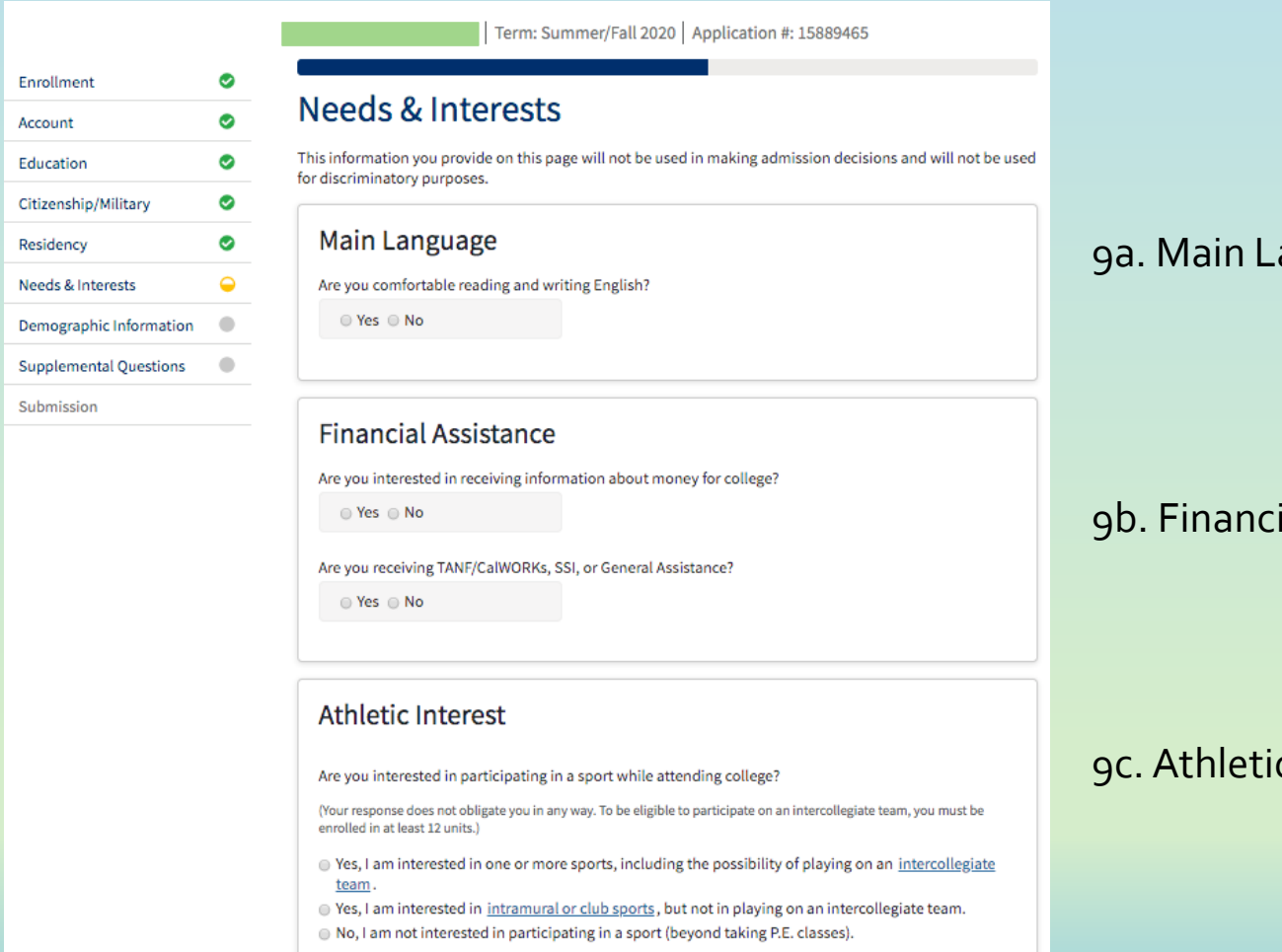

### 9a. Main Language

9b. FinancialAssistance

### 9c.Athletic Interest

## 9d. Programs & Services

Select all the services you are interested.

#### **Programs & Services**

Check the programs and services in which you are interested. (Not all college campuses offer every program and service listed.) Academic counseling/advising **Basic skills (reading, writing, math)** CalWorks Career planning Child care Counseling - personal DSPS - Disabled Student Programs and Services **EDS** - Extended Opportunity Programs and Services ESL - English as a Second Language **Health services Housing information** Employment assistance Online classes Re-entry program (after 5 years out) Scholarship information Student government Testing, assessment, orientation Transfer information Tutoring services Veterans services Save Continue

## 10. Demographic Information

 $\ddot{\phantom{0}}$ 

 $\checkmark$ 

### Demographic Information

#### Gender

This information will be used for state and federal reporting purposes. It is optional and voluntary and will not be used for a discriminatory purpose,"Gender" in this context, means a person's sex, or a person's gender identity and gender expression.

Gender ®

Decline to State

#### Parent/Guardian Educational Levels

 $\ddot{\phantom{0}}$ 

Regardless of your age, please indicate the education levels of the parents and/or guardians who raised you.

Parent or Guardian 1 ®

-- Select Education Level --

Parent or Guardian 2 ®

-- Select Education Level --

### 10c. Parent/Guardian Education Levels

\*If unknow select "Unknown"

### Race/Ethnicity

Per U.S. Department of Education guidelines, colleges are required to collect this racial and ethnic data.

Check the box below if you identify as Hispanic or Latino. If you indicate that you are Hispanic or Latino, you will have the option to select more specific ancestry groups.

Are you Hispanic or Latino?

○ Yes ○ No

Check all of the ethnicity, nation, and ancestry groups that you identify with. When you select a major ethnicity group, you will have the option to select more specific ancestry groups. Select all that apply.

 $\Box$ Asian

C American Indian or Alaska Native

□ Black or African American

O Native Hawaiian or Other Pacific Islander

Middle Eastern or North African

 $\square$  White

Save **Continue** 

# 11. Supplemental Questions

 $1<sup>2</sup>$ 

 $1$ :

 $1:$ 

 $1$ 

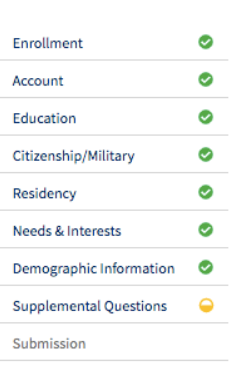

11a.

Term: Summer/Fall 2020 | Application #: 15889465

#### **Supplemental Questions**

The colleges of the Los Angeles Community College District are: East Los Angeles College, Instructional Television, Los Angeles City College, Los Angeles Harbor College, Los Angeles Mission College, Los Angeles Pierce College, Los Angeles Southwest College, Los Angeles Trade Technical College, Los Angeles Valley College, and West Los Angeles College.

#### 1. Assessment Information

a. In the past two years, have you completed both an English and Math Assessment at a California Community College? If yes, enter date (MM/DD/YYYY).

 $\odot$  Yes  $\odot$  No

b. Have you completed both an English and Math course at a regionally accredited College/University?

 $\odot$  Yes  $\odot$  No

mm/dd/yyyy

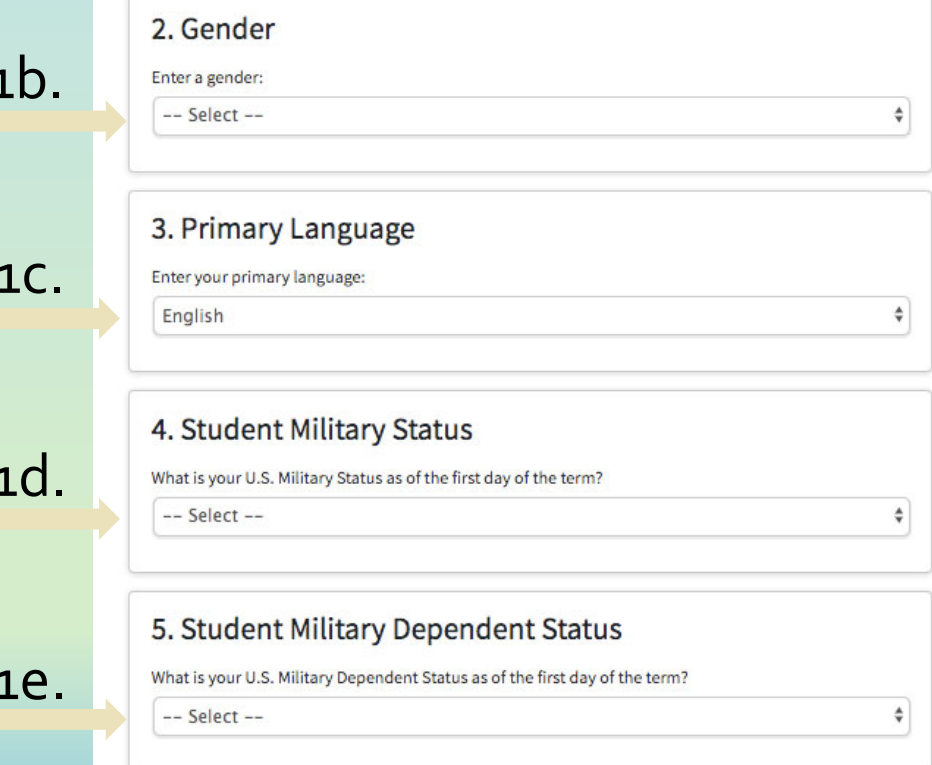

6. Permission to Release Types of Student Information -DIRECTORY INFORMATION: Name, city of residence, participation in officially recognized activities and sports, weight and height of athletic teams members, date of attendance, degrees and awards received, and the most recent previous educational institution attended. COLLEGE FOUNDATION INFORMATION: Name, address, and telephone number. FOUR-YEAR COLLEGE INFORMATION: Name, address, and telephone number. MILITARY RECRUITING INFORMATION: All information outlined in 'Directory information,' plus, address, telephone number. date of birth, and major field of study. Be sure to read the Full Statement of Consent before deciding whether or not to grant your consent. You may find the Full Statement of Consent in the Consent tab of the application. To change your authorization, notify the college admissions office in writing.

I do not permit the college to release directory information.

I do not permit the release of my information to the College Foundation. (Leave blank if you want information on LACCD Foundation scholarships, grants and networking opportunities).

- I I do not permit the release of my information to four-year colleges.
- I do not permit the release of information to the military.

#### **Emergency Contact Information** 11q.

### 7. Campus Emergency Alert Notification

Please enter your cell phone number (xxx-xxx-xxxx):

### In case of an emergency, who can we contact on your behalf? (Do not list yourself)

 $\checkmark$ 

Contact Name (First Name Last Name)

Contact's Phone (xxx-xxx-xxxx)

Relationship:

-- Select --

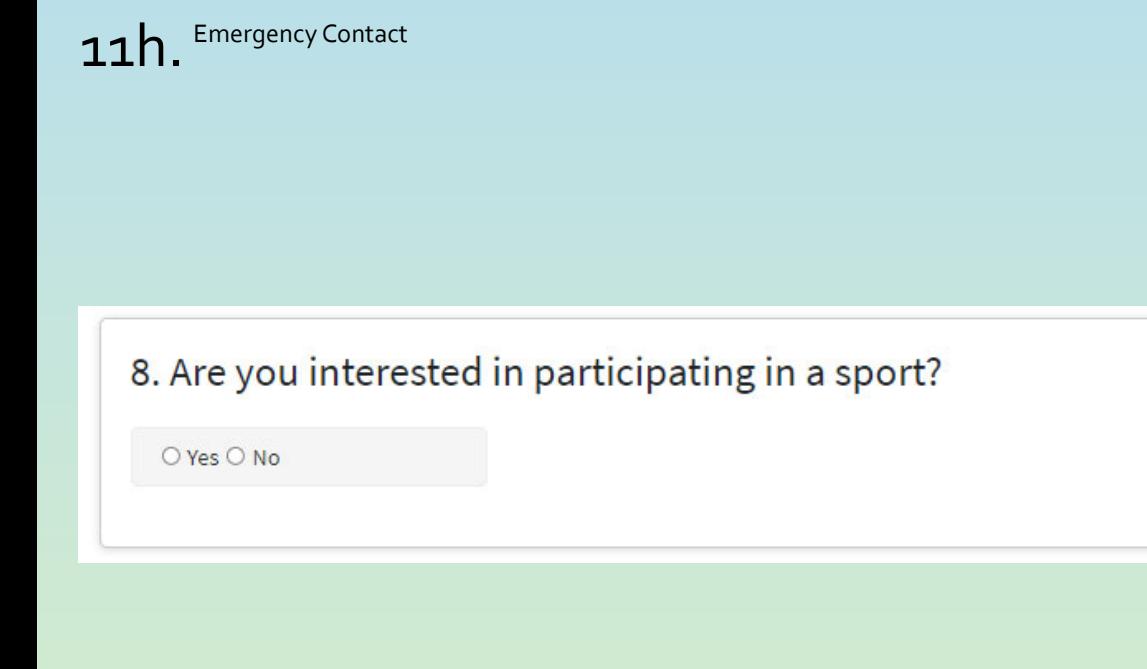

# $11i.$  Select the options that apply to you.

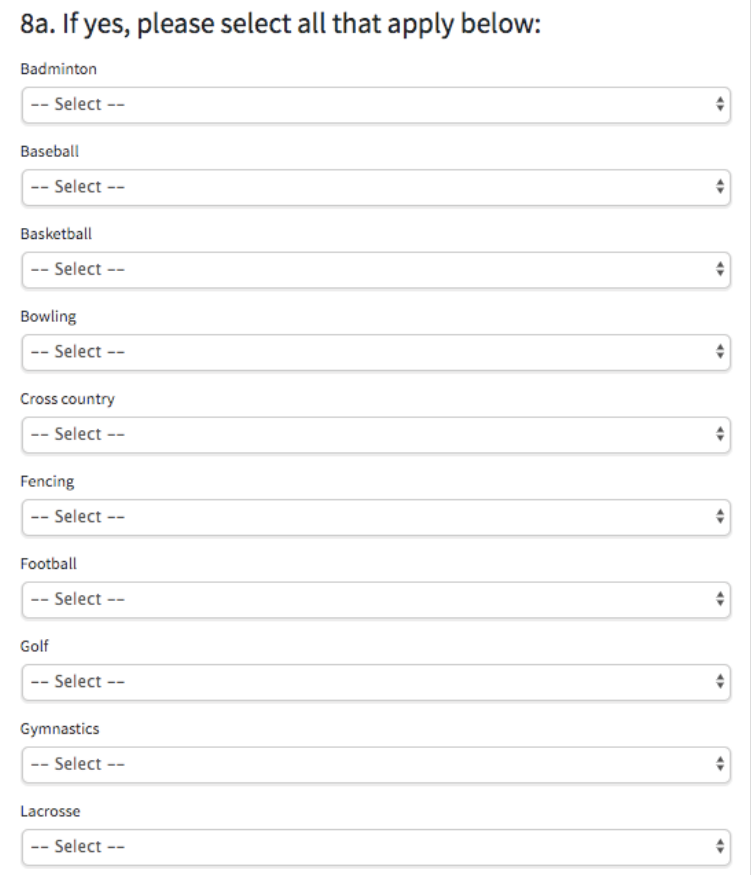

9. The following questions are designed to determine if you qualify for the EOP&S Program. If you qualify you will receive further information by email. You may be asked to provide additional documentation.

a. Was your High School Grade Point Average (GPA) below 2.5? ■ Yes 
■ No b. Were you previously enrolled in remedial (special education/resource) courses?  $\odot$  Yes  $\odot$  No

c. What is the primary language spoken in your home?

 $--$  Select  $--$ 

10. The following questions are designed to determine if ا ( ann. 11<br>محمد من provide additional documentation.

 ${\bf 11k}$  . Select the options that  $_{\mathsf{apply\,to\,you.}}$ 

a. Are you receiving cash aid (TANF, CalWORKS/GAIN) for your child and/or yourself? b. Are you a single head of household? ⊕ Yes ⊜ No c. Do you have a child under the age of 14? © Yes © No Click "Continue" $\overline{ }$ Continue Save

 $\div$ 

 $11$ . Select the options that apply to you.

## 12. Submission

#### 12a. ReviewYour Responses

Select "Review my Application" to ensure your responses are complete and accurate.

### 12b. Request for Consent to Release Information

Select the options that applies to you.

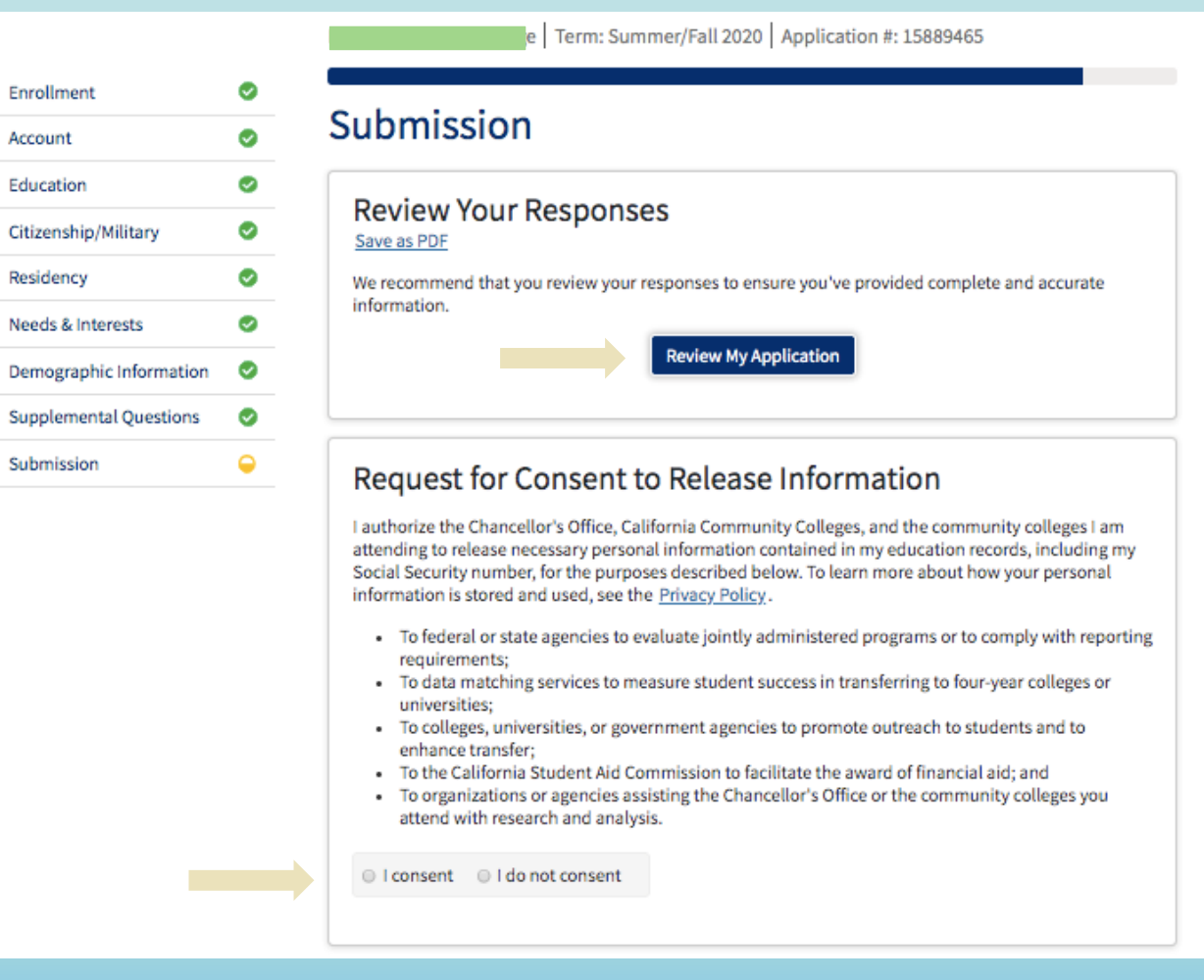

## 12c. Submit Your Application

California state law\* allows you to submit your application and residency information online with an electronic signature verification. Your completion of this page will provide the necessary verification for electronic submission. The security and privacy of the information in your submitted application are protected as described in the CCCApply Privacy Policy. \* Section 54300 of subchapter 4.5 of chapter 5 of division 6 of title 5 of the California Code of Regulations. By Checking here, I, E declare that: Review and check here. - All of the information in this application pertains to me. - Under penalty of perjury, the statements and information submitted in this online admission application are true and correct. . I understand that falsification, withholding pertinent data, or failure to report changes in residency may result in District action. . I understand that all materials and information submitted by me for purposes of admission become the property of East Los Angeles College. By Checking here, I, E acknowledge understanding that: Review and check here.- Federal and state financial aid programs are available and may include aid in the form of grants, work study, and/or any available student loans. I am aware that I may apply for assistance for up to the total cost of my education including enrollment fees, books & supplies, transportation, and room and board expense. - I may apply for financial assistance if I am enrolled in an eligible program of study (certificate, associate degree, or transfer), and may receive aid if qualified, regardless of whether I am enrolled full-time or part-time. - Financial aid program information and application assistance are available in the financial aid office at the college. The application is also available on-line. Note: CCCApply will provide links to financial aid information and applications after you submit this application. You can also find financial aid information at www.icanaffordcollege.com, and on most college websites. **Submit My Application** 

**Submit Your Application** 

You are about to submit your application to East Los Angeles College. NO CHANGES can be made to your application once it is submitted.

## Make sure to submit your application and get the confirmation #.

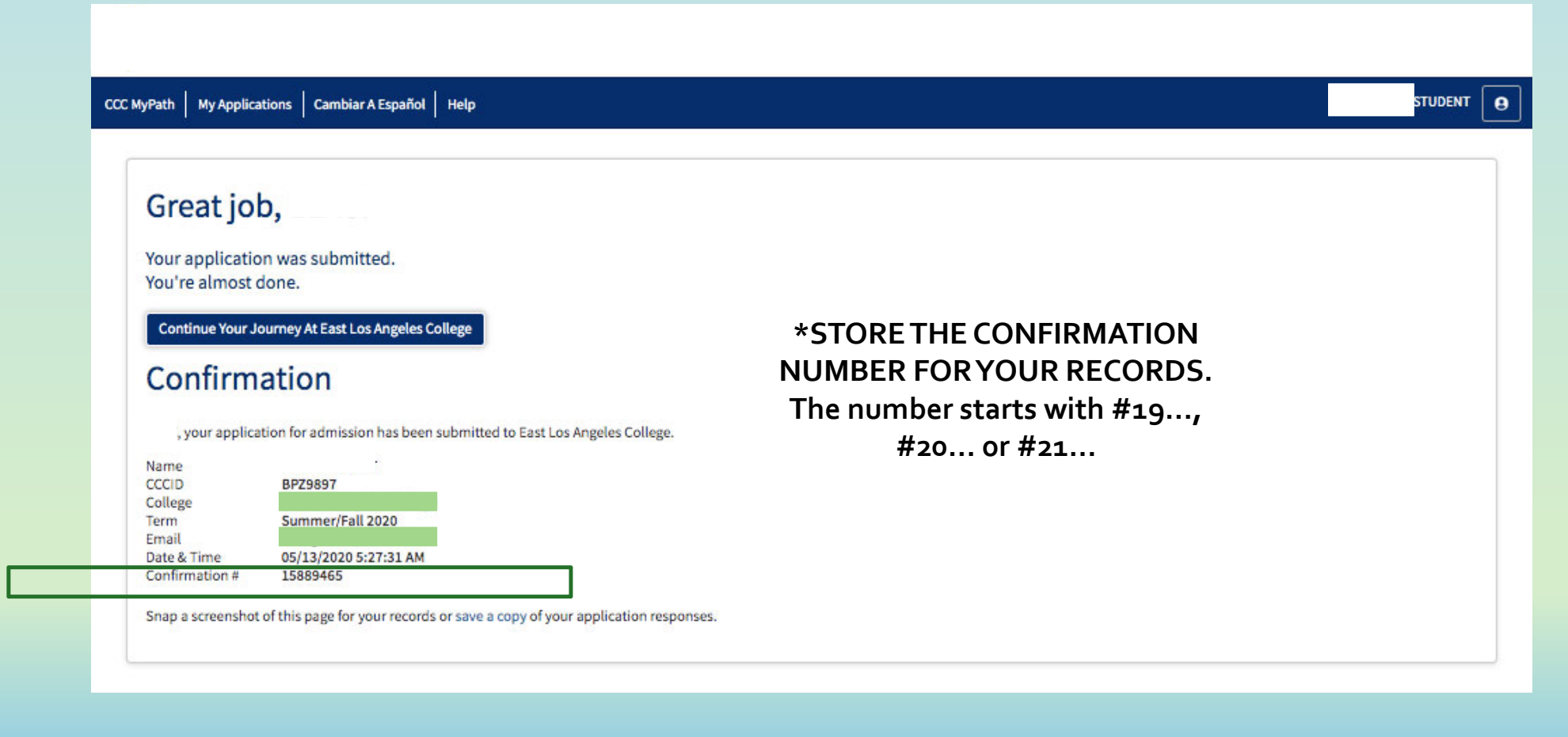